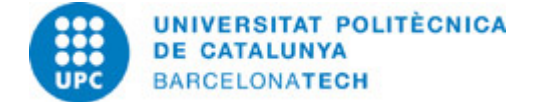

# **Course guide 205610 - 205610 - Computational Biomechanic**

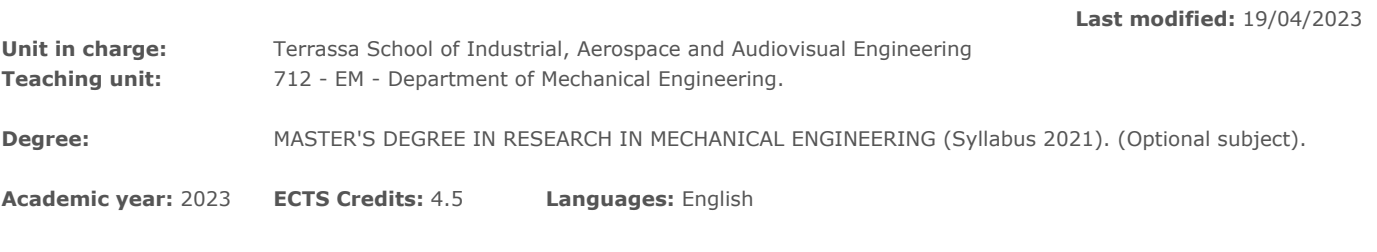

## **LECTURER**

**Coordinating lecturer:** Gil Serrancolí

**Others:**

# **PRIOR SKILLS**

• Be familiarized with the methods of computational mechanics to calculate forces and moments of a mechanical system.

- Solve differential equations.
- Be familiarized with the computation of stresses/strains using finite elements.
- Analyze basic signals.

## **TEACHING METHODOLOGY**

This subject contains an initial section covering the basic theoretical concepts, and a basic introduction to musculoskeletal simulations. The key component of this subject is the development of a research project using musculoskeletal simulations. The student will learn on how to estimate and predict simultaneously contact forces and moments, muscle forces, joint pressures and kinematics of a basic biomechanical model.

## **LEARNING OBJECTIVES OF THE SUBJECT**

- Familiarize with the key concepts of biomechanical simulations
- Develop kinematics and dynamics analyses
- Develop a research project

## **STUDY LOAD**

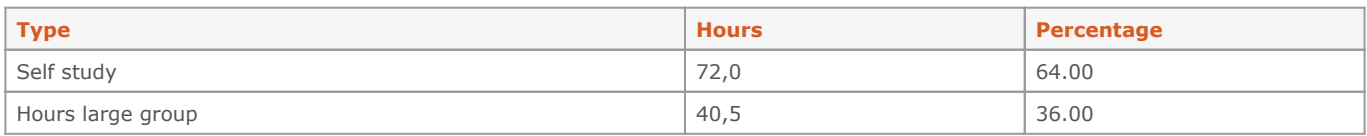

**Total learning time:** 112.5 h

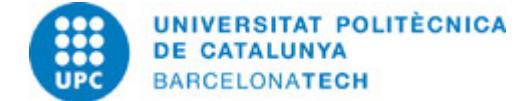

## **CONTENTS**

## **Introduction to biomechanical simulations**

### **Description:**

- Introduction to the subject
- Kinematics analyses
- Dynamics analyses
- Application of algorithms in real-time

#### **Specific objectives:**

- Introduction to the concepts used during the project

**Full-or-part-time:** 56h Theory classes: 20h Self study : 36h

#### **Research project**

#### **Description:**

- Development of a research project to be chosen with the responsible professor.

#### **Specific objectives:**

- Promotion of critical thinking
- Improvement of programming skills
- Introduction to research projects

#### **Related activities:**

Research project

**Full-or-part-time:** 56h 30m Theory classes: 20h 30m Guided activities: 36h

## **GRADING SYSTEM**

Evaluation of theoretical concepts: 30%. A short exam after the initial phase of the subject (mid-semester), to ensure that the student follows the subject properly.

Evaluation of the practical concepts: 20%. At the end of the subject, the student will do a practical test related to the content of his/her research project.

Research project: 50%. It will be evaluated by doing a presentation at the end of the subject.

## **BIBLIOGRAPHY**

#### **Basic:**

- Uchida, Thomas K.; Delp, Scott L.; Delp, David. Biomechanics of movement: the science of sports, robotics and rehabilitation [on line]. Cambridge, MA: MIT Press, 2020 [Consultation: 25/01/2023]. Available on: [https://ebookcentral-proquest-com.recursos.biblioteca.upc.edu/lib/upcatalunya-ebooks/detail.action?pq-origsite=primo&docID=6434](https://ebookcentral-proquest-com.recursos.biblioteca.upc.edu/lib/upcatalunya-ebooks/detail.action?pq-origsite=primo&docID=6434343) [343.](https://ebookcentral-proquest-com.recursos.biblioteca.upc.edu/lib/upcatalunya-ebooks/detail.action?pq-origsite=primo&docID=6434343) ISBN 9780262044202.

- Yamaguchi, Gary Tad. Dynamic modeling of musculoskeletal motion: a vectorized approach for biomechanical analysis in three dimensions [on line]. New York: Springer, cop. 2005 [Consultation: 25/01/2023]. Available on: [https://ebookcentral-proquest-com.recursos.biblioteca.upc.edu/lib/upcatalunya-ebooks/detail.action?pq-origsite=primo&docID=3072](https://ebookcentral-proquest-com.recursos.biblioteca.upc.edu/lib/upcatalunya-ebooks/detail.action?pq-origsite=primo&docID=3072325) [325.](https://ebookcentral-proquest-com.recursos.biblioteca.upc.edu/lib/upcatalunya-ebooks/detail.action?pq-origsite=primo&docID=3072325) ISBN 9780387287508.

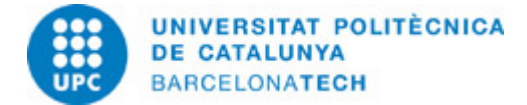

# **RESOURCES**

## **Other resources:**

- OpenSim
- Matlab
- FEBio
- Specific SDK (Nuitrack, RealSense)